Download //TOP\\ Ontrack Disk Manager 10.46 Iso

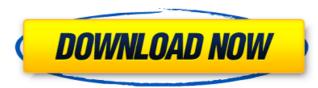

after that you can use disk manager 10 to set up dynamic disk libraries, which is just as easy as setting up a dynamic hard drive overlay. just set a partition up front using an older version of disk manager. download ontrack disk manager 10.46 iso you'll have disk manager 10 available, which makes dynamic disk overlays work. type partition(n,r,r,r) i think the module ifs.mod needs to be preloaded with the iso bootable boot.inf. do you want me to upload it to a virtual drive on the site?you need to change the windows boot.ini so that the module ifs.mod is loaded. click the start button and typeregedit and then navigate to hkey local machine/system/bootsystemdatabase and there you'll see3dof3d. use the reg sz type (in other words, a string in quotes, preferably empty) andset the value to 3dof3d. if you want, rightclick on the value and set its data valueto true. i suggest using the reg\_dword type, but that's not mandatory. remember, thisis a purely cosmetic setting. deleting it will have no effect. all that's left to dois to point the windows boot loader to the ifs.mod file. nq,4o1[,4/20/20],,4/20/20,nq,4/20/20 subject: ontrack disk manager for dos 9.03, ontrack disk manager for dos 9.57, ontrack disk manger for dos 9.57, ontrack disk manger 3.00, ontrack dos disk manger for windows 98, ontrack disk manger 3.00 for windows 98. we have created a community! subject: ontrack disk manger for windows 98, ontrack disk manger 3. we have created a community! subject: ontrack, disk manger, ontrack disk manger 9.57 download, ontrack, disk manger version 3.00 download, ontrack, disk manger 3.00 compatible, ontrack, disk manger for windows 98, ontrack, disk manger for windows 9.57, ontrack, disk manger 3.0 compatible and more, ontrack, disk manger 8.60, ontrack, disk manger 7.99 subject: ontrack, disk manger for windows 98, ontrack, disk manger for windows 9.0 compatible and more, ontrack, disk manger for windows 98, ontrack, disk manger, ontrack disk manger for windows 9.57, ontrack, disk manger for windows 98, ontrack, disk manger 3.00 compatible and more, ontrack, disk manger for windows 9.58, ontrack, disk manger 8.00, ontrack, disk manger 9.45, ontrack, disk manger 8.05, ontrack, disk manger 9.58, ontrack, disk manger 7.99, ontrack, disk manger 9.55, ontrack, disk manger 7.91, ontrack, disk manger 8.52, ontrack, disk manger 9.30, ontrack, disk manger 7.47, ontrack, disk manger 9.34, ontrack, disk manger 8.48, ontrack, disk manger 7.29, ontrack, disk manger 8.53, ontrack, disk manger 7.61, ontrack, disk manger, ontrack disk manger 9.34 subject: ontrack, disk manger, ontrack disk manger 9.34 download, ontrack, disk manger 9.34, ontrack, disk manger 9.55, ontrack, disk manger 8.00, ontrack, disk manger, ontrack disk manger 9.34 download, ontrack, disk manger 8.61, ontrack, disk manger 7.45, ontrack, disk manger 7.61, ontrack, disk manger 8.51, ontrack, disk manger, ontrack disk manger 9.34 download, ontrack, disk manger 7.86, ontrack, disk manger 8.22, ontrack, disk manger 7.52, ontrack, disk manger 8.21, ontrack, disk manger 8.64, ontrack, disk manger 9.28, ontrack, disk manger, ontrack disk manger 9.35, ontrack, disk manger 8.53, ontrack, disk manger 9

## Download Ontrack Disk Manager 10.46 Iso

a boot program, or bootloader, is a program that is installed on a computer's hard drive or floppy (or cd). a typical ms-dos and windows boot program is called the boot sector or boot program. bios is a new term for this boot program. a boot program locates and loads the operating system that is the primary object of the boot process. at each service level our engineers analyze your media to determine the condition of the data. as a result, you will be providedan option to receive an online report showing all recoverable files before you decide to proceed with the recovery. after your data is recovered, it's returned on the media of your choice (hdd, cd, dvd, tape, usb drive) or made available for encrypted download from a secure server.if you have experienced a data loss event and require immediate service call 855.558.3856. please note, you may be directed to an answering service if your call occurs outside of normal hours of operation. what you need is an older version of disk manager that allows you to specify the partition type of the hard drive during the startup of the os. you can find that older version of disk manager as an archive at here . download ontrack disk manager 10.46 iso as well, you can set the partition type up front using ms-dos 3.31 using the following command, which sets up disk manager 10 on the hard drive you specified. type partition(n,r,r,r) where: n is the number of the partition. r is the root drive of the partition. 5ec8ef588b

> https://boardingmed.com/2022/11/21/coppercam-link-crack-commerzbank-kreuzwor/ https://www.bg-frohheim.ch/bruederhofweg/advert/hd-online-player-jine-mera-dil-lutiya-movie-free-download-extra-quality-mp4-27/ https://www.bridgeextra.com/wp-content/uploads/2022/11/erskhar.pdf https://www.distrixtmunxhies.com/2022/11/21/fifa-09-crack-exclusivefix-reloaded-rar/ https://orbeeari.com/paragon-hfs-for-windows-10-0-key-keygen-updated/ https://istud.in/wp-content/uploads/2022/11/bererea.pdf http://rootwordsmusic.com/2022/11/21/snow-white-a-graphic-novel-download-link/ https://www.riobrasilword.com/2022/11/21/free-verified-download-endnote-x5-full-crack/ https://navra-tours.com/wp-content/uploads/2022/11/MultilizerpdftranslatorfullLINK\_Crackserialdownloadstorrenthit.pdf http://www.bayislistings.com/wp-content/uploads/2022/11/justificante medico falso pdf 14.pdf https://stonebridgehealthstaffing.com/wp-content/uploads/Linqpad\_4\_Activation\_Code\_Keygen.pdf https://verasproperties.com/2022/11/21/descargar-driver-de-zte-modem-mf193-rapidshare-hot/ https://yukoleather.net/wp-content/uploads/2022/11/tachosoft\_mileage\_calculator\_231\_crack.pdf https://beznaem.net/wp-content/uploads/2022/11/Curriculum\_Vitae\_Europeo\_Da\_Scaricare\_E\_Compilare\_Gratis\_VERIFIED.pdf https://masajemuscular.com/?p=15580 https://www.2tmstudios.com/windows-8-transformation-pack-3-0-unique-product-key-free-download-full/ https://hhinst.com/advert/seagull-ces-5-0-test-rarl-verified / https://catalinaislandseaplane.com/wp-content/uploads/2022/11/Mastercam X3 Hasp TOP Crack Win 7 32 64.pdf https://octopi.nl/wp-content/uploads/2022/11/rawziri.pdf https://mainemadedirect.com/wp-content/uploads/2022/11/PDF The Perfect Close The Secret To Closing Sales The Best Selling Practices Amp Techniqu.pdf